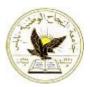

## WORKSHEET 26.1 INTERNET PROGRAMMING

Write a javaScript function that writes a group of radio buttons on a web page. The function will take 3 parameters. The first parameter is an array containing the value of each radio button. The second parameter is the number of radio buttons and the third parameter is the name of the group of radio buttons.

function WriteRadio (Values(), numButtons, RadioName) {

## } //End Function

A programmer writes a JavaScript function that checks to see if user-created passwords on a registration form are *weak*. Since the algorithm used to analyze the passwords contains clues about what passwords are acceptable the programmer hides the Javascript function in an include file.